# **WHERE DO I GO?**

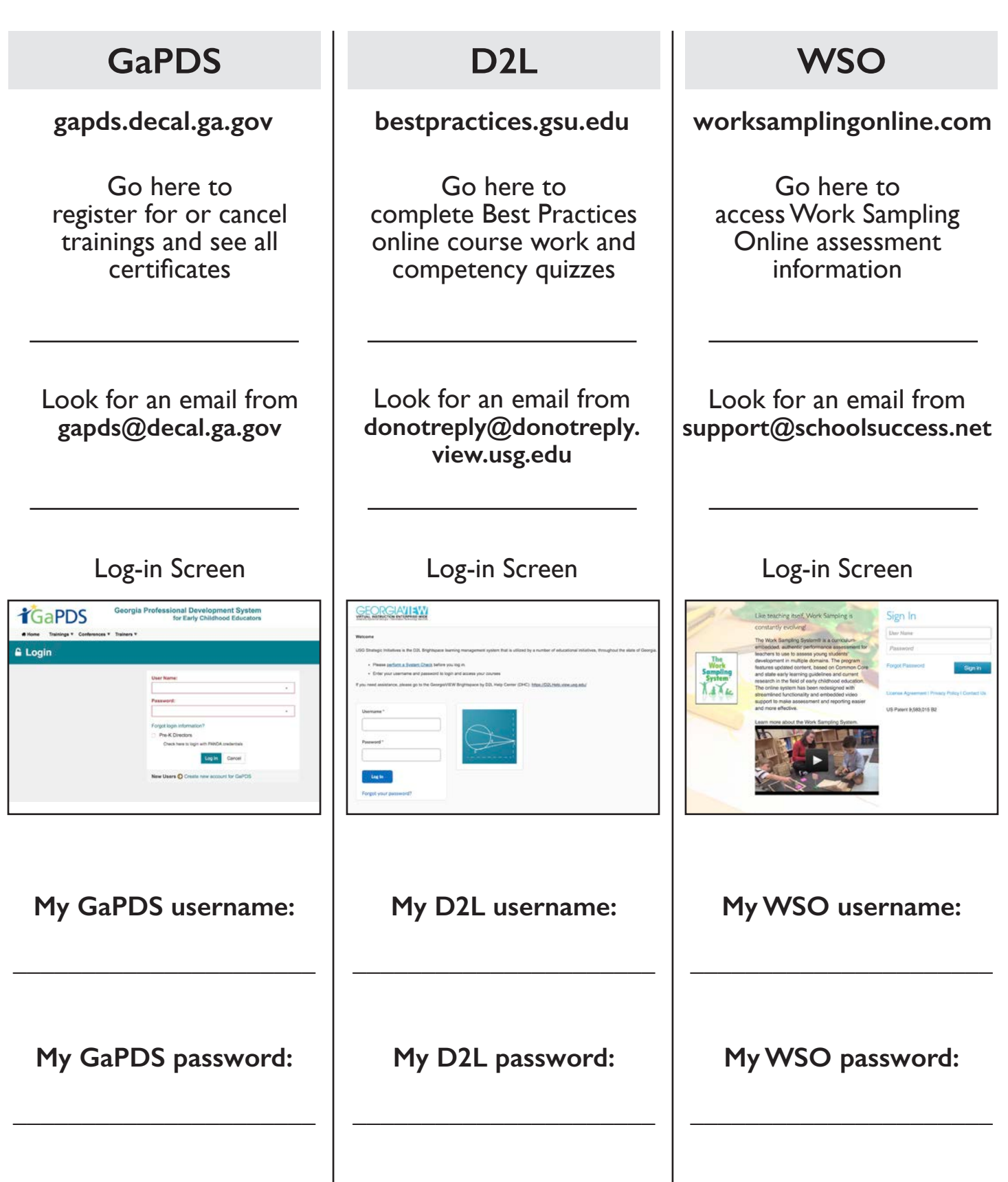

### **WHAT IS D2L?**

**D2L Brightspace** or USG Strategic Initiatives is the learning management system that is used by a number of educational institutions in Georgia including Georgia State University — Best Practices Training.

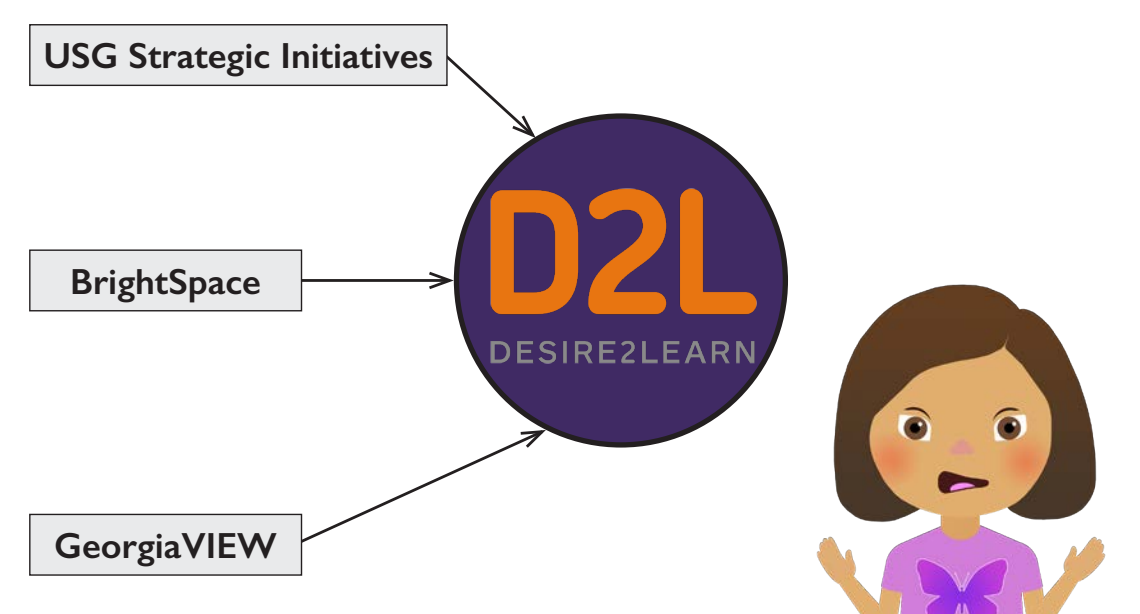

### **ACCESSING D2L**

**If you received an email from donotreply@donotreply.view.usg.edu and you have already set up your password and logged in to D2L — WAY TO GO! GO TO PAGE iii FOR INSTRUCTIONS ON HOW TO ACCESS D2L**

**If you're NOT SURE if you already have access to D2L, LET'S TRY IT! — GO TO PAGE v FOR INSTRUCTIONS ON HOW TO SET YOUR PASSWORD**

**If you still HAVE NOT received an email from donotreply@donotreply.view.usg.edu or are concerned that your correct email address was not used — GO TO PAGE vi FOR INSTRUCTIONS ON HOW TO FILL OUT A HELP TICKET**

#### **USE GOOGLE CHROME**

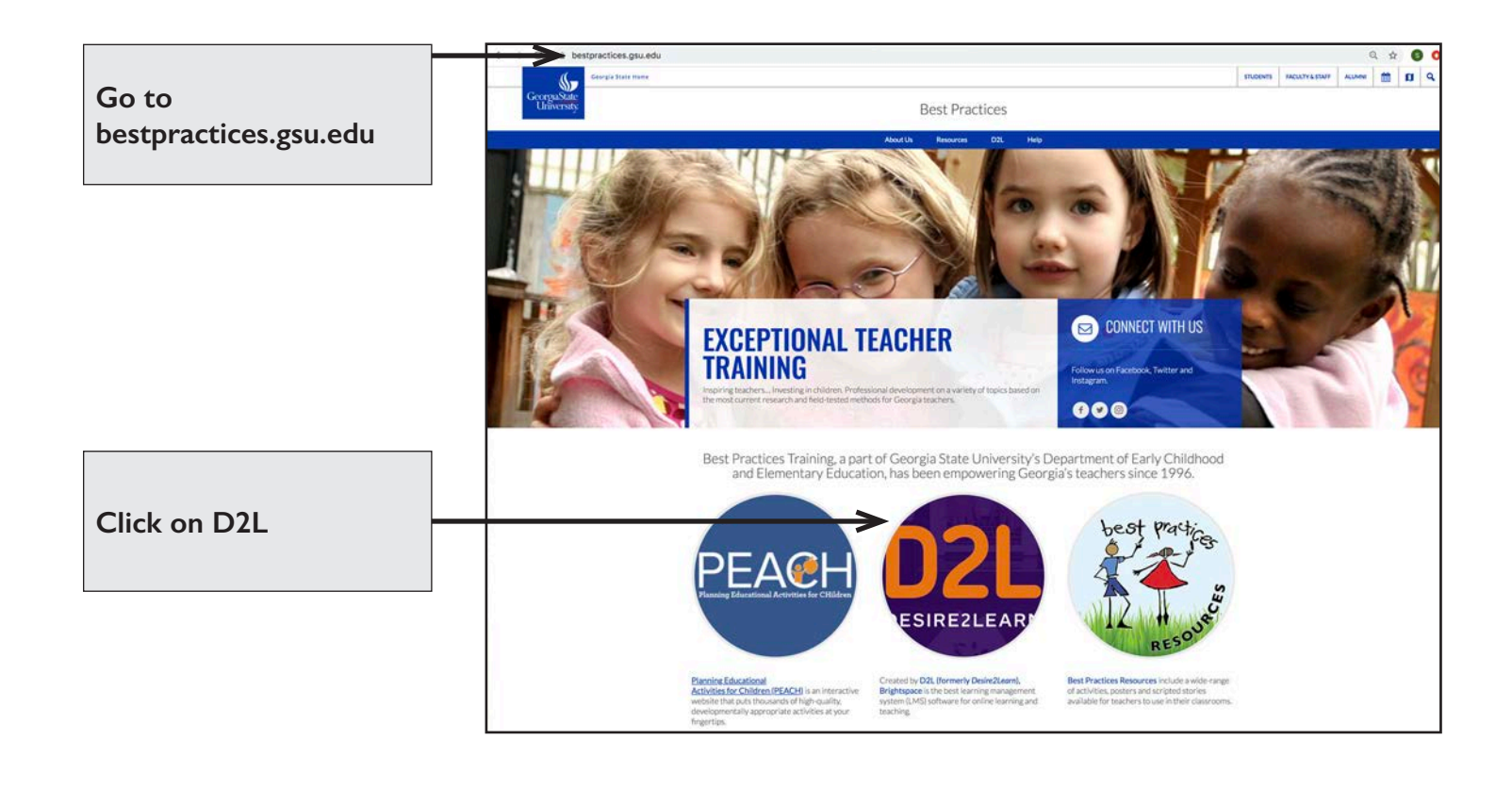

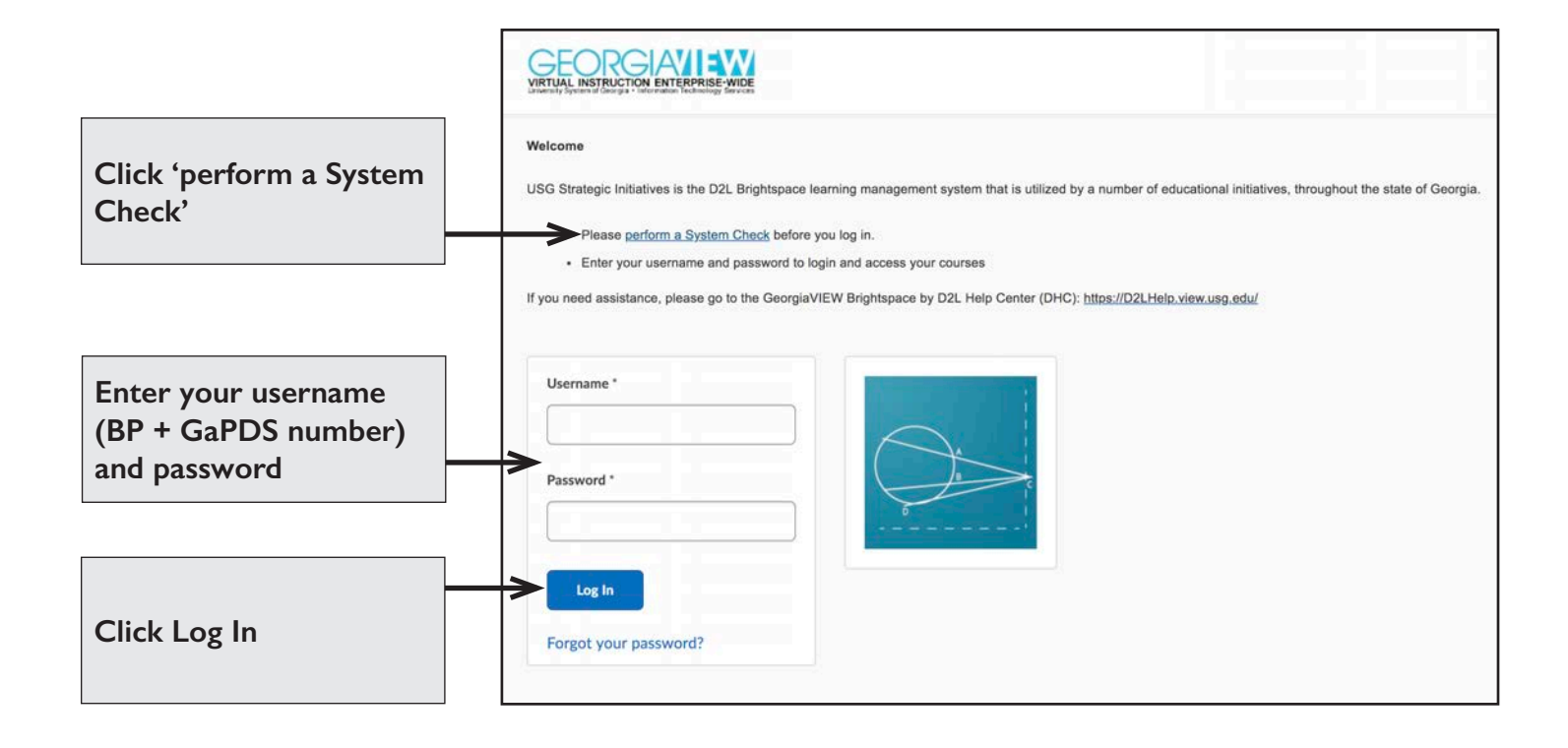

#### **COURSE SELECTION SCREEN Select the course you are registered to complete for this school year.**

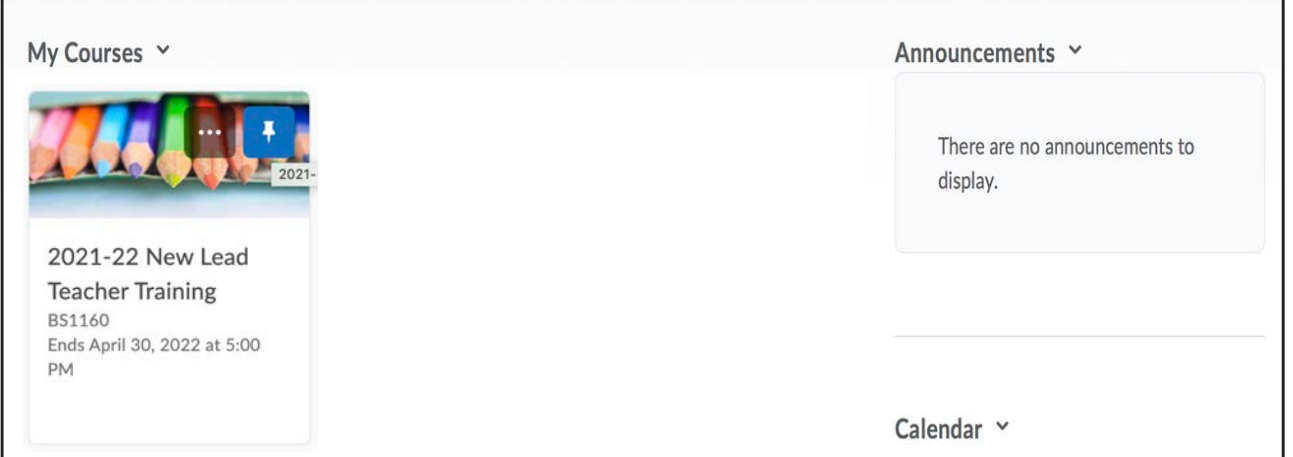

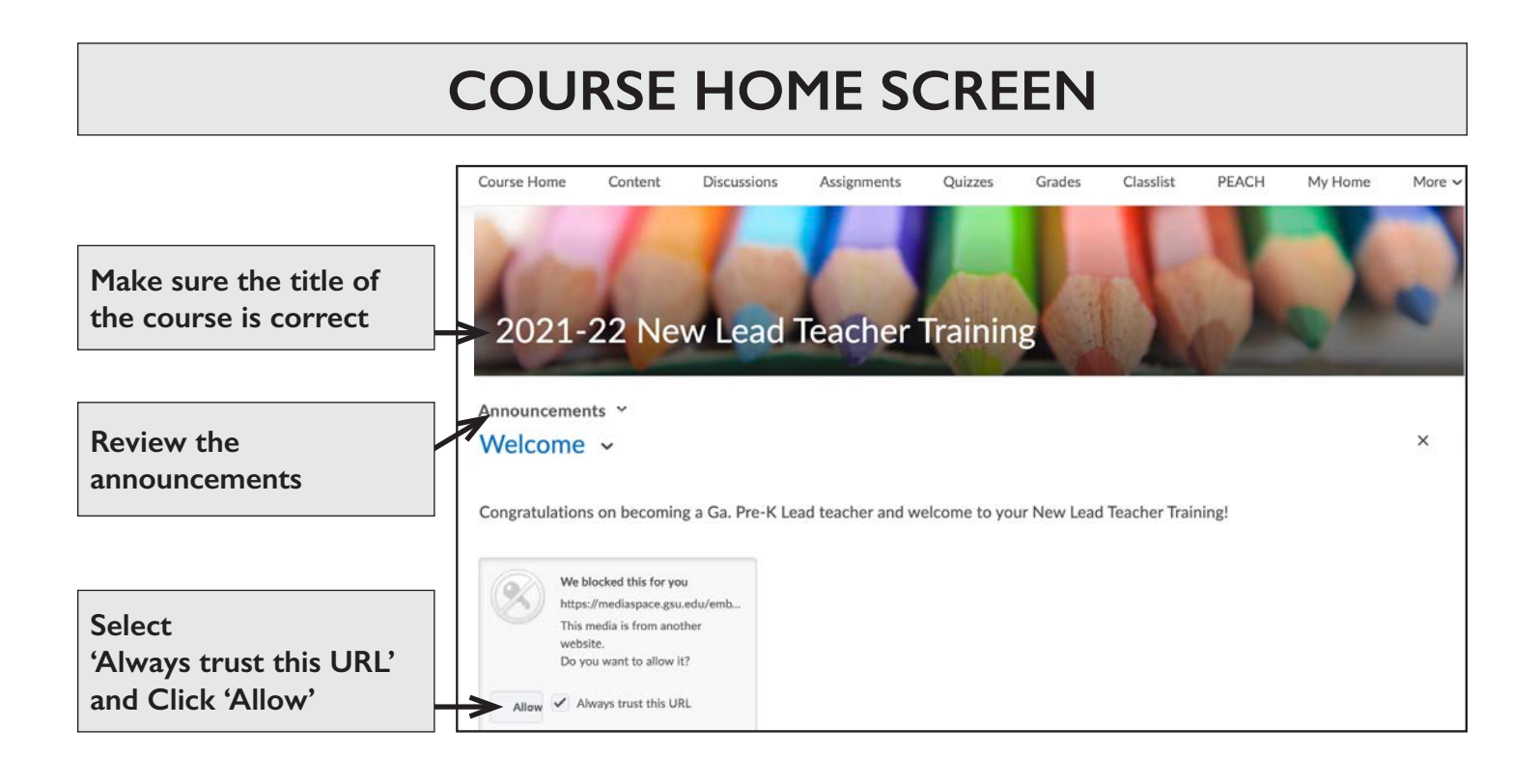

#### **Use the FORGOT YOUR PASSWORD? Link**

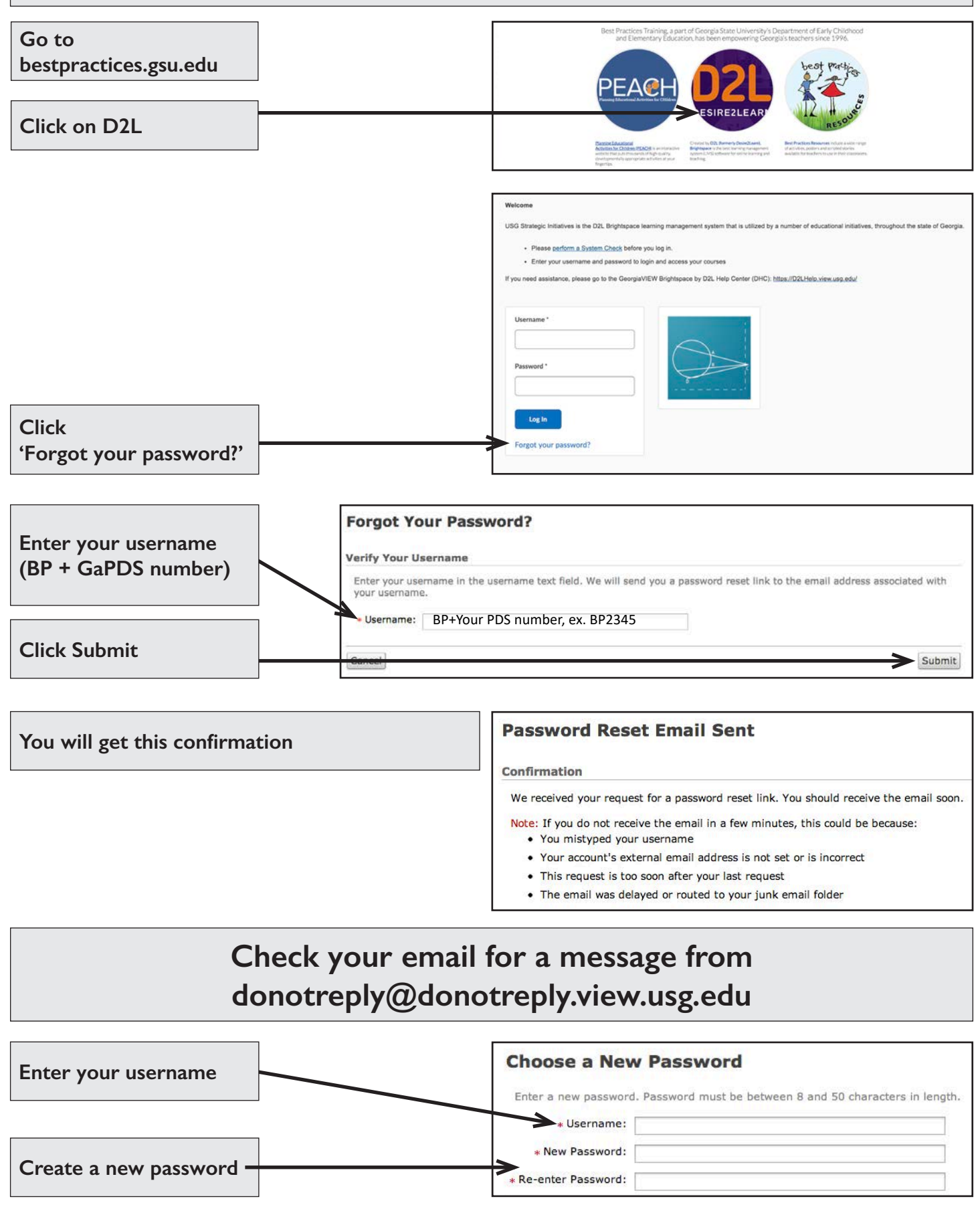

#### **QUESTIONS?**

Fill out a Best Practices Help Ticket!

bestpractices.gsu.edu/help/

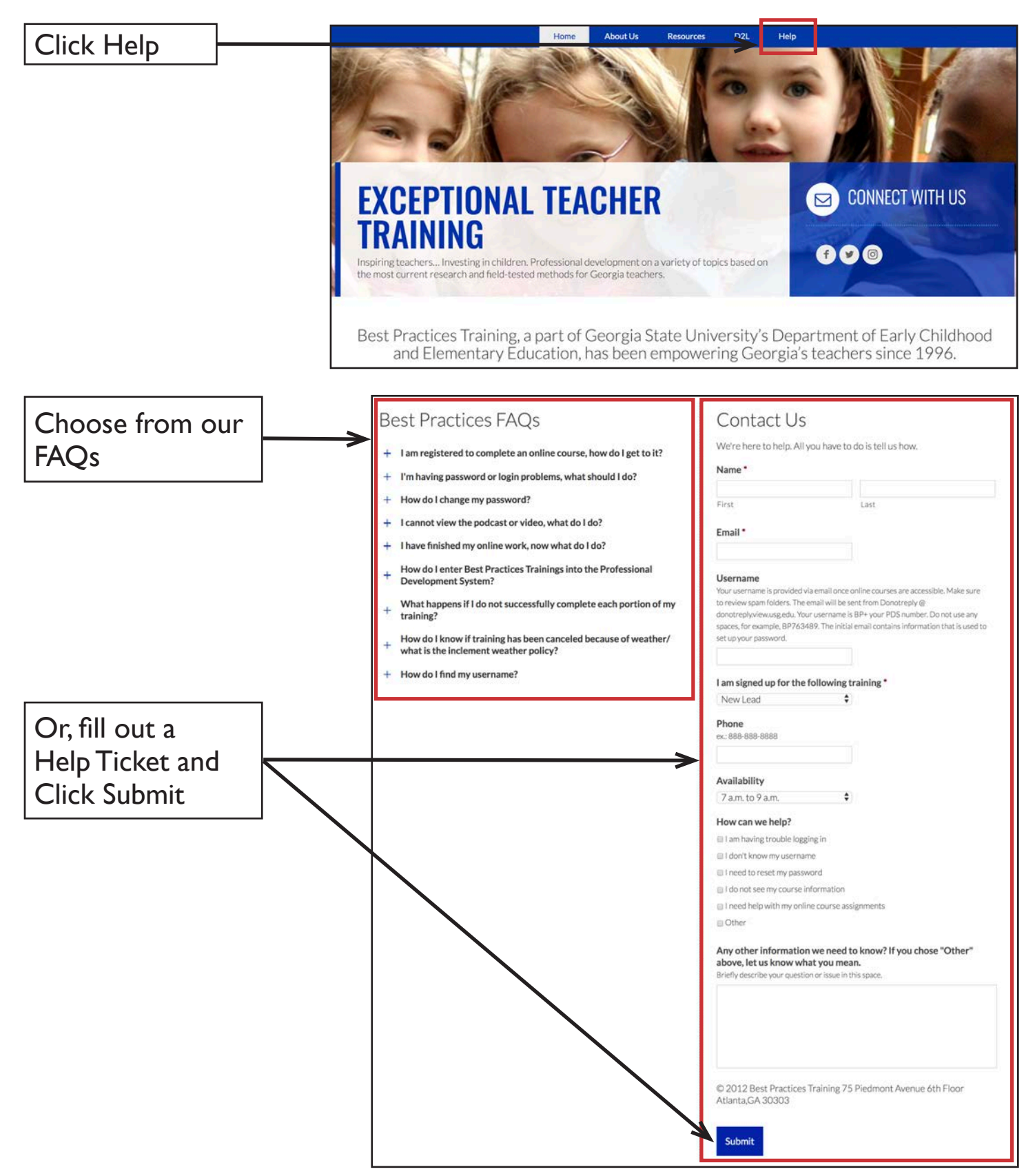

## **BEST PRACTICES TRAINING**

## **~ CHECK OUT OUR WEBSITE ~**

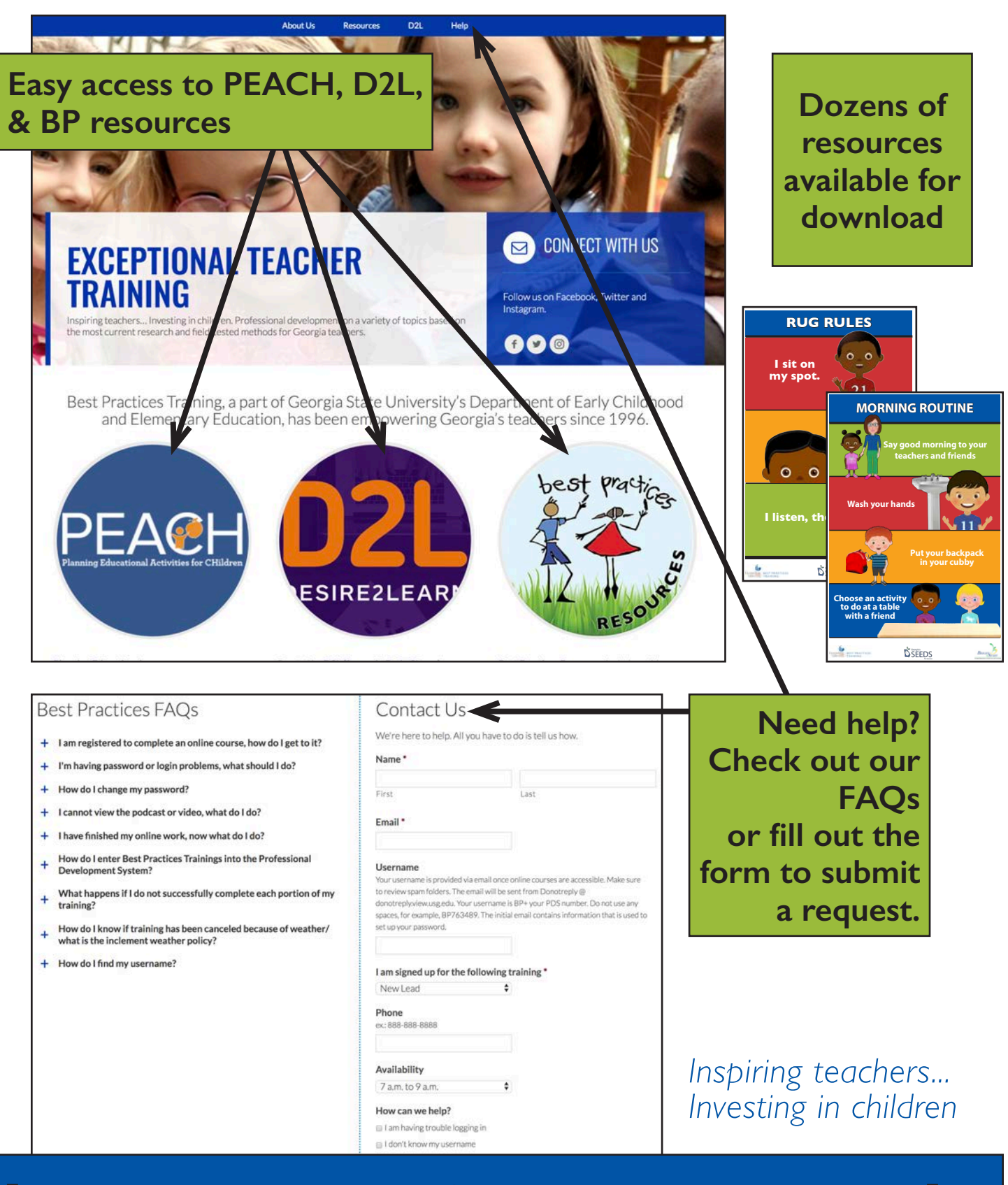

#### vii **bestpractices.gsu.edu**